## Package 'rpms'

May 31, 2019

Type Package

Title Recursive Partitioning for Modeling Survey Data

Version 0.4.0

Date 2019-05-30

Maintainer Daniell Toth <danielltoth@yahoo.com>

Description Functions to allow users to build and analyze design consistent tree and random forest models using survey data from a complex sample design. The algorithm can fit a linear model to survey data in each node obtained by recursively partitioning the data. The splitting variables and selected splits are obtained using a randomized permutation test procedure which adjusted for complex sample design features used to obtain the data. Likewise the model fitting algorithm produces design-consistent coefficients to any specified least squares linear model between the dependent and independent variables used in the end nodes. The main functions return the resulting binary tree or random forest as an object of ``rpms'' or ``rpms\_forest'' type. The package also provides a number of functions and methods available for use with these object types.

License CC0

**Depends**  $R$  ( $>= 2.10$ ) **Imports** Rcpp  $(>= 0.12.3)$ LinkingTo Rcpp, RcppArmadillo RoxygenNote 6.1.1 Encoding UTF-8 NeedsCompilation yes LazyData true Author Daniell Toth [aut, cre] Repository CRAN

Date/Publication 2019-05-30 22:10:47 UTC

### <span id="page-1-0"></span>R topics documented:

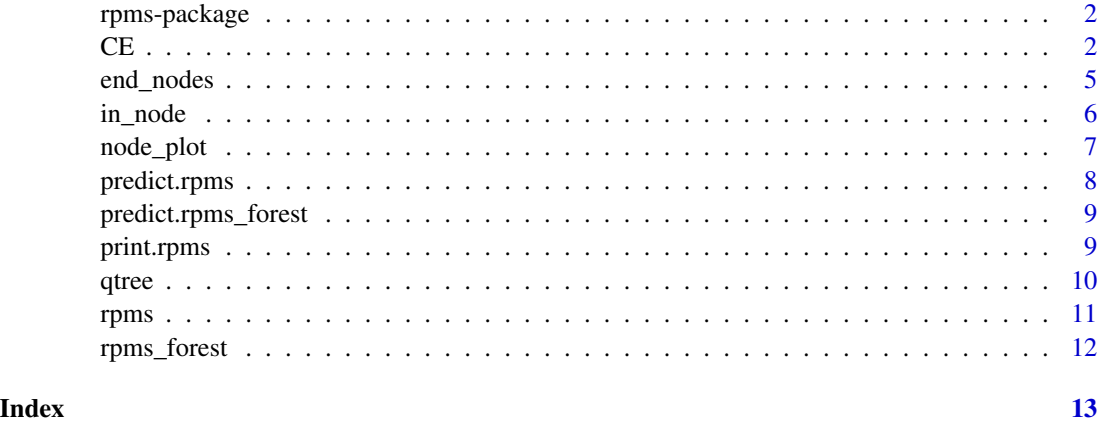

rpms-package *Recursive Partitioning for Modeling Survey Data (rpms)*

#### Description

This package provides a function rpms to produce an rpms object and method functions that operate on them. The rpms object is a representation of a regression tree achieved by recursively partitioning the dataset, fitting the specified linear model on each node separately. The recursive partitioning algorithm has an unbiased variable selection and accounts for the sample design. The algorithm accounts for one-stage of stratification and clustering as well as unequal probability of selection. This version does not handle missing values, so only complete cases of a dataset are used.

CE *CE Consumer expenditure data 2015*

#### Description

A dataset containing consumer unit characteristics, assets and expenditure data from the Bureau of Labor Statistics' Consumer Expenditure Survey public use interview data file.

#### Usage

**CE** 

#### Format

A data frame with 68,415 observations on 47 variables:

#### Sample-design information

- NEWID Consumer unit identifying variable, constructed using the first seven digits of NEWID BLS derived
- PSU Primary Sampling Unit code for the 21 biggest clusters
- CID Cluster Identifier for all clusters, (created using PSU, REGION, STATE, and POPSIZE) not part of CE data

QINTRVMO Month for which data was collected

FINLWT21 Final sample weight to make inference to total population

#### Location of Consumer Unit

STATE State FIPS code

REGION Region code: 1 Northeast; 2 Midwest; 3 South; 4 West

**BLS\_URBN** Urban = 1, Rural =  $2$ 

POPSIZE Population size class of PSU: 1-biggest 5-smallest

#### Housing and transportation

CUTENURE Housing tenure: 1 Owned with mortgage; 2 Owned without mortgage 3 Owned mortgage not reported; 4 Rented; 5 Occupied without payment of cash rent; 6 Student housing

ROOMSQ Number of rooms, including finished living areas and excluding all baths

BATHRMQ Number of bathrooms

BEDROOMQ Number of bedrooms

VEHQ Number of owned vehicles

VEHQL Number of leased vehicles

#### Family Information

- FAM\_TYPE CU code based on relationship of members to reference person (children incldue blood-related, step and adopted): 1 Married Couple only; 2 Married Couple, children (oldest < 6 years old); 3 Married Couple, children (oldest 6 to 17 years old); 4 Married Couple, children (oldest > 17 years old); 5 All other Married Couple CUs 6 One parent (male), children (at least one child < 18 years old); 7 One parent (female), children (at least one child < 18 years old); 8 Single consumers; 9 Other CUs
- FAM\_SIZE Number of members in CU
- PERSLT18 Number of people <18 yrs old
- PERSOT64 Number of people >64 yrs old
- NO EARNR Number of earners

#### Primary Earner Information

AGE Age of primary earner

- EDUCA Education level coded: 1 None; 2 1st-8th Grade; 3 some HS; 4 HS; 5 Some college; 6 AA degree; 7 Bachelors degree; 8 Advanced degree
- SEX Gender Code: F (Female); M (Male)
- MARITAL Marital Status Coded: 1 Married; 2 Widowed; 3 Divorced; 4 Separated; 5 Never Married
- MEMBRACE Race code: 1 White; 2 Black; 3 Native American; 4 Asian; 5 Pacific Islander; 6 Multi-race

HORIGION Hispanic, Latino, or Spanish ? Y (Yes); N (No)

ARM\_FORC\_Member of armed forces? Y (Yes); N (No)

IN\_COLL Currently enrolled in college? Full (full time); Part (part time); No

#### Labor Status of Primary Earner

EARNER Earn income: Y (Yes); N (No)

- EARNTYPE 1 Full time all year; 2 Part time all year; 3 Full time part of the year; 2 Part time part of the year;
- OCCUCODE The job in which the member received the most earnings during the past 12 months fits best in the following category: 01 Administrator, manager; 02 Teacher; 03 Professional Administrative support, technical, sales; 04 Administrative support, including clerical; 05 Sales, retail; 06 Sales, business goods and services; 07 Technician; 08 Protective service; 09 Private household service; 10 Other service; 11 Machine operator, assembler, inspector; 12 Transportation operator; 13 Handler, helper, laborer; 14 Mechanic, repairer, precision production; 15 Construction, mining; 16 Farming; 17 Forestry, fishing, grounds-keeping; 18 Armed forces
- INCOMEY Type of employment: 1 An employee of a PRIVATE company, business, or individual 2 A Federal government employee 3 A State government employee 4 A local government employee 5 Self-employed in OWN business, professional practice or farm 6 Working WITH-OUT PAY in family business or farm
- INCNONWK Reason did not work during the past 12 months: 1 Retired; 2 Home maker; 3 School; 4 health; 5 Unable to find work; 6 Doing something else

#### Income

FINCBTAX Amount of CU income before taxes in past 12 months

- **SALARYX** Amount of wage or salary income received in past 12 months, before any deductions
- SOCRRX Amount income received from Social Security and Railroad Retirement in past 12 months

#### Assetts and Liabilities

IRAX Total value of all retirement accounts LIQUDX Value of liquid assets STOCKX Total value of all directly-held stocks, bonds STUDNTX Amount owed on all student loans

#### <span id="page-4-0"></span>end\_nodes 5

#### Expenditures

TOTEXPCQ Total expenditures for current quarter

TOTTXEST Total taxes paid (estimated)

EHOUSNGC Total expenditures for housing paid this quarter

HEALTHCQ Expenditures on health care quarter

FOODCQ Expenditure on food this quarter

TOBACCCQ Tobacco and smoking supplies this quarter

FOOTWRCQ Expenditure on footware1 this quarter

end describe

#### Source

[http://www.bls.gov/cex/pumd\\_data.htm](http://www.bls.gov/cex/pumd_data.htm)

#### See Also

For more information see <http://www.bls.gov/cex/2015/csxintvw.pdf>

end\_nodes *end\_nodes*

#### Description

Get vector of end-node labels

#### Usage

end\_nodes(t1)

#### Arguments

t1 rpms object

#### Value

vector of lables for each end-node.

#### Examples

```
{
# model mean of retirement account value for households with reported
# retirment account values > 0 using a binary tree while accounting for
# clusterd data and sample weights.
s1<- which(CE$IRAX > 0)
r1 <-rpms(IRAX~EDUCA+AGE+BLS_URBN, data = CE[s1,], weights=~FINLWT21, clusters=~CID)
end_nodes(r1)
}
```
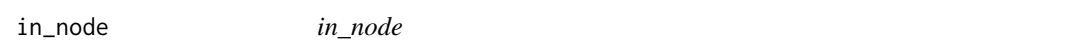

#### Description

Get index of elements in dataframe that are in the specified end-node of an rpms object. A "which" function for end-nodes.

#### Usage

in\_node(node, t1, data)

#### Arguments

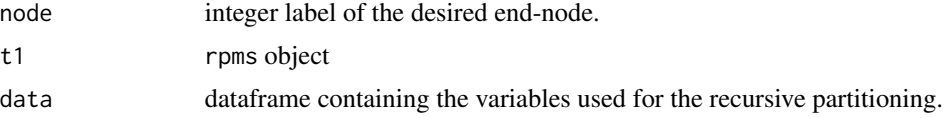

#### Value

vector of indexes for observations in the end-node.

#### Examples

```
{
# model mean of retirement account value for households with reported
# retirment account values > 0 using a binary tree while accounting for
# clusterd data and sample weights.
s1<- which(CE$IRAX > 0)
r1 <-rpms(IRAX~EDUCA+AGE+BLS_URBN, data = CE[s1,], weights=~FINLWT21, clusters=~CID)
# Get summary statistics of CUTENURE for households in end-nodes 7 and 8 of the tree
if(7 %in% end_nodes(r1))
```
<span id="page-5-0"></span>

```
summary(CE$CUTENURE[in_node(node=7, r1, data=CE[s1,])])
if(8 %in% end_nodes(r1))
  summary(CE$CUTENURE[in_node(node=8, r1, data=CE[s1,])])
}
```
node\_plot *node\_plot*

#### Description

plots end-node of object of class rpms

#### Usage

 $node\_plot(t1, node, data, variable = NA, ...)$ 

#### Arguments

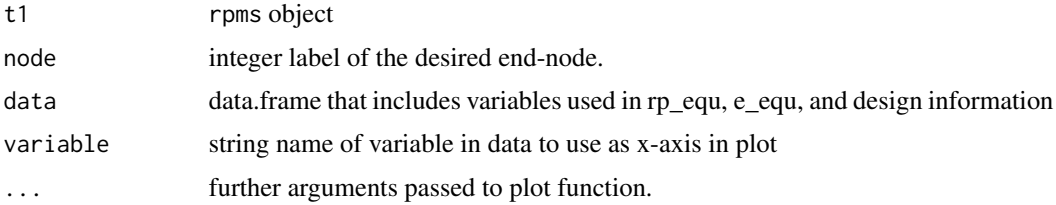

#### Examples

#### {

```
# model mean of retirement account value for households with reported
# retirment account values > 0 using a binary tree while accounting for
# clusterd data and sample weights.
s1<- which(CE$IRAX > 0)
r1 <-rpms(IRAX~EDUCA+AGE+BLS_URBN, data = CE[s1,], weights=~FINLWT21, clusters=~CID)
# plot node 6 if it is an end-node of the tree
if(6 %in% end_nodes(r1))
  node_plot(t1=r1, node=6, data=CE[s1,])
# plot node 6 if it is an end-node of the tree
if(8 %in% end_nodes(r1))
  node_plot(t1=r1, node=8, data=CE[s1,])
```
}

<span id="page-7-0"></span>predict.rpms *predict.rpms*

#### Description

Predicted values based on rpms object

#### Usage

```
## S3 method for class 'rpms'
predict(object, newdata, ...)
```
#### Arguments

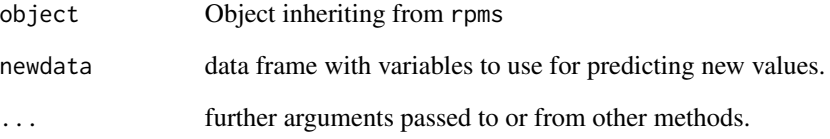

#### Value

vector of predicticed values for each row of newdata

#### Examples

{

```
# get rpms model of mean Soc Security income for families headed by a
# retired person by several factors
r1 <-rpms(SOCRRX~EDUCA+AGE+BLS_URBN+REGION,
         data=CE[which(CE$INCNONWK==1),], clusters=~CID)
r1
# first 10 predicted means
predict(r1, CE[10:20, ])
}
```
#### <span id="page-8-0"></span>Description

Gets predicted values given new data based on rpms\_forest model.

#### Usage

```
## S3 method for class 'rpms_forest'
predict(object, newdata, ...)
```
#### Arguments

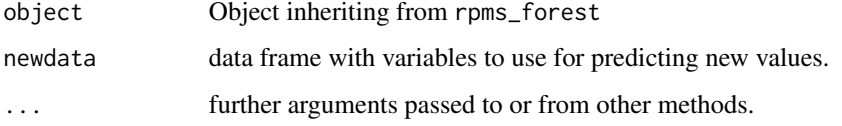

#### Value

vector of predicticed values for each row of newdata

print.rpms *print.rpms*

#### Description

print method for class rpms

#### Usage

```
## S3 method for class 'rpms'
print(x, \ldots)
```
#### Arguments

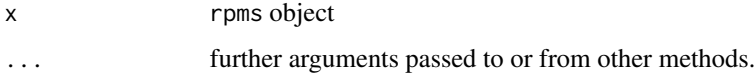

<span id="page-9-0"></span>qtree *qtree*

#### Description

Code to write a latex qtree plot takes a rpm frame and returns latex code to produce qtree uses linearize as a guide Produces text code to produce tree structure in tex document Requires using LaTex packages and the following commands in preamble of LaTex doc: usepackage{lscape} usepackage{tikz-qtree}

#### Usage

```
qtree(t1, title = "rpms", label = NA, caption = "", digits = 2,
  s_size = TRUE, scale = 1, lscape = FALSE)
```
#### Arguments

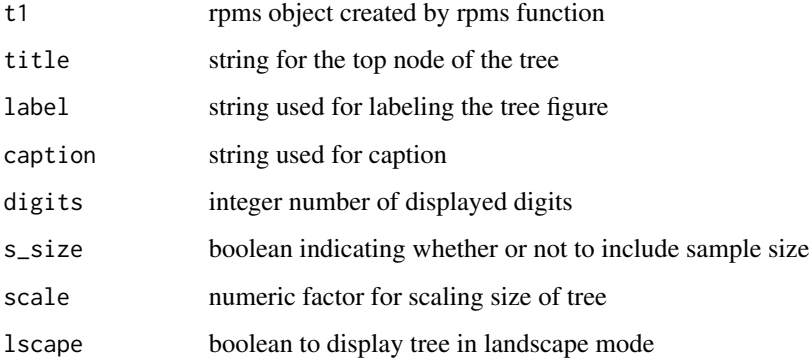

#### Examples

```
{
# model mean of retirement account value for households with reported
# retirment account values > 0 using a binary tree while accounting for
# clusterd data and sample weights.
s1<- which(CE$IRAX > 0)
r1 <-rpms(IRAX~EDUCA+AGE+BLS_URBN, data = CE[s1,], weights=~FINLWT21, clusters=~CID)
# get Latex code
qtree(r1)
```
}

<span id="page-10-0"></span>rpms *rpms*

#### Description

main function producing a regression tree using variables from rp\_equ to partition the data and fit the model e\_equ on each node. Currently only uses data with complete cases.

#### Usage

```
rpms(rp_equ, data, weights = \sim1, strata = \sim1, clusters = \sim1,
  e_{\text{eq}} = -1, e_{\text{eq}} = "survLm", 1_{\text{eq}} = NULL, \sin_{\text{eq}} = NULL,
  perm_reps = 1000L, pval = 0.05)
```
#### Arguments

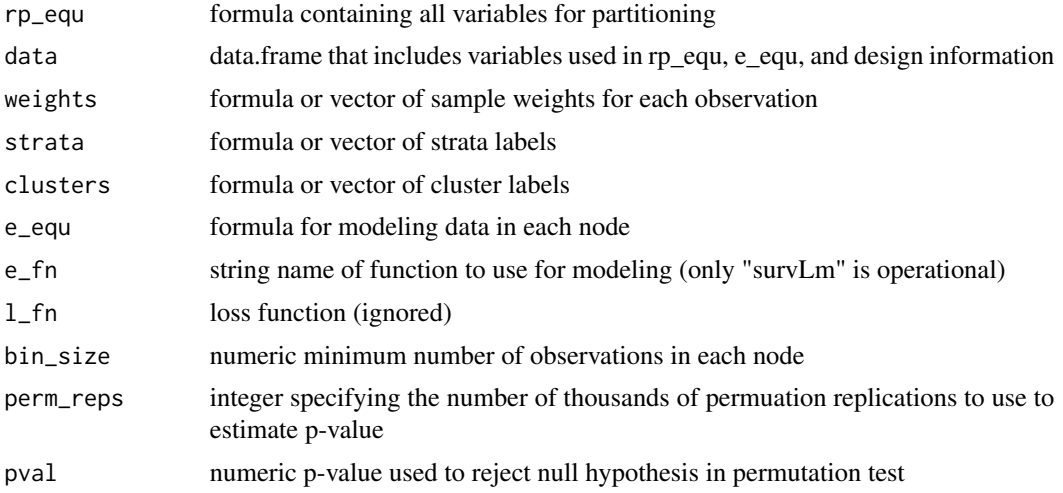

#### Value

object of class "rpms"

#### Examples

```
{
# model mean of retirement account value for households with reported
# retirment account values > 0 using a binary tree while accounting for
# clusterd data and sample weights.
s1<- which(CE$IRAX > 0)
rpms(IRAX~EDUCA+AGE+BLS_URBN, data=CE[s1,], weights=~FINLWT21, clusters=~CID)
```
# model linear fit between retirement account value and amount of income

```
# conditioning on education and accounting for clusterd data for households
# with reported retirment account values > 0
rpms(IRAX~EDUCA, e_equ=IRAX~FINCBTAX, data=CE[s1,], weights=~FINLWT21, clusters=~CID)
}
```
rpms\_forest *rpms\_forest*

#### Description

produces a random forest using rpms to create the individual trees.

#### Usage

```
rpms_forest(rp_equ, data, weights = \sim1, strata = \sim1, clusters = \sim1,
 e_equ = \sim1, bin_size = NULL, perm_reps = 100, pval = 0.25,
  f\_size = 200, cores = 1)
```
#### Arguments

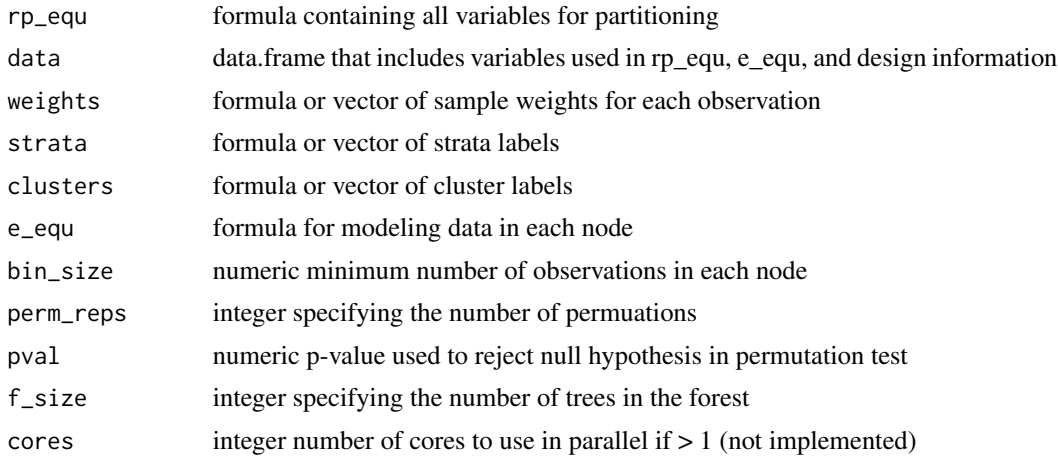

#### Value

object of class "rpms"

<span id="page-11-0"></span>

# <span id="page-12-0"></span>Index

∗Topic datasets CE, [2](#page-1-0) CE, [2](#page-1-0) end\_nodes, [5](#page-4-0) forest *(*rpms\_forest*)*, [12](#page-11-0) in\_node, [6](#page-5-0) node\_plot, [7](#page-6-0) predict *(*predict.rpms*)*, [8](#page-7-0) predict.rpms, [8](#page-7-0) predict.rpms\_forest, [9](#page-8-0) print *(*print.rpms*)*, [9](#page-8-0) print.rpms, [9](#page-8-0) qtree, [10](#page-9-0) rpms, [11](#page-10-0) rpms-package, [2](#page-1-0) rpms::end\_nodes *(*end\_nodes*)*, [5](#page-4-0) rpms::in\_node *(*in\_node*)*, [6](#page-5-0) rpms::node\_plot *(*node\_plot*)*, [7](#page-6-0)

rpms::qtree *(*qtree*)*, [10](#page-9-0)

rpms\_forest, [12](#page-11-0)

13